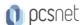

# CISC-18 - ENCOR - IMPLEMENTING AND OPERATING CISCO ENTERPRISE NETWORK CORE TECHNOLOGIES

Categoria: Cisco

#### INFORMAZIONI SUL CORSO

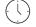

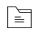

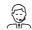

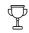

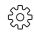

Durata: 5 Giorni

Categoria: Cisco Qualifica Istruttore: Cisco Certified Instructor Dedicato a: Professionista IT Produttore:

#### **OBIETTIVI**

After completing this course you should be able to:

- -Illustrate the hierarchical network design model and architecture using the access, distribution, and core layers.
- -Compare and contrast the various hardware and software switching mechanisms and operation, while defining the TCAM and CAM, along with process switching, fast switching, and Cisco Express Forwarding concepts.
- -Troubleshoot layer 2 connectivity using VLANs, trunking.
- -Implementation of redundant switched networks using spanning tree protocol.
- -Troubleshooting link aggregation using Etherchannel.
- -Describe the features, metrics, and path selection concepts of EIGRP.
- -Implementation and optimization of OSPFv2 and OSPFv3, including adjacencies, packet types, and areas, summarization and route filtering for IPv4 and IPv6.
- -Implementing EBGP interdomain routing, path selection and single and dual-homed networking.
- -Implementing network redundancy using protocols like HSRP and VRRP.
- -Implementing internet connectivity within Enterprise using static and dynamic NAT.
- -Describe the virtualization technology of servers, switches, and the various network devices and components.
- -Implementing overlay technologies like VRF, GRE, VPN and LISP.
- -Describe the components and concepts of wireless networking including RF, antenna characteristics, and define the specific wireless standards.
- -Describe the various wireless deployment models available, include autonomous AP deployments and cloudbased designs within the centralized Cisco WLC architecture.
- -Describe wireless roaming and location services.
- -Describe how APs communicate with WLCs to obtain software, configurations, and centralized management.
- -Configure and verify EAP, WebAuth, and PSK wireless client authentication on a WLC.
- -Troubleshoot wireless client connectivity issues using various tools available.
- -Troubleshooting Enterprise networks using services like NTP, SNMP, Cisco IOS IP SLAs, NetFlow and Cisco IOS Embedded Event Manager.
- -Explain the use of available network analysis and troubleshooting tools, which include show and debug commands, as well as best practices in troubleshooting.
- -Configure secure administrative access for Cisco IOS devices using the CLI access, RBAC, ACL, and SSH, and explore device hardening concepts to secure devices from less secure applications, such as Telnet and HTTP.
- -Implement scalable administration using AAA and the local database, while exploring the features and benefits.
- -Describe the enterprise network security architecture, including the purpose and function of VPNs, content

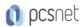

security, logging, endpoint security, personal firewalls, and other security features.

- -Explain the purpose, function, features, and workflow of Cisco DNA Center Assurance for Intent Based Networking, for network visibility, proactive monitoring, and application experience.
- -Describe the components and features of the Cisco SD-Access solution, including the nodes, fabric control plane, and data plane, while illustrating the purpose and function of the VXLAN gateways.
- -Define the components and features of Cisco SD-WAN solution, including the orchestration plane, management plane, control plane, and data plane.

#### **PREREQUISITI**

Attendees should meet the following prerequisites:

- -Implementation of Enterprise LAN networks
- -Basic understanding of Enterprise routing and wireless connectivity
- -Basic understanding of Python scripting

Recommended prerequisites:

-CCNA - Implementing and Administering Cisco Solutions

### CONTENUTI

#### **Examining Cisco Enterprise Network Architecture**

- -Cisco Enterprise Architecture Model
- -Campus LAN Design Fundamentals
- -Traditional Multilayer Campus Layer Design
- -Campus Distribution Layer Design

## **Understanding Cisco Switching Paths**

- -Layer 2 Switch Operation
- -Control and Data Plane
- -Cisco Switching Mechanisms

## Implementing Campus LAN Connectivity

- -Revisiting VLANs
- -Trunking with 802.1Q
- -Inter-VLAN Routing

#### **Building Redundant Switched Topology**

- -Spanning-Tree Protocol Overview
- -Spanning-Tree Protocol Operation
- -Spanning-Tree Protocols Types and Features
- -Multiple Spanning Tree Protocol
- -PortFast and BPDU

#### **Understanding EIGRP**

- -EIGRP Features
- -EIGRP Reliable Transport
- -Establishing EIGRP Neighbour Adjacency
- -EIGRP Metrics

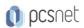

- -EIGRP Path Selection
- -Explore EIGRP Path Selection
- -Explore EIGRP Load Balancing and Sharing
- -EIGRP for IPv6
- -Compare EIGRP and OSPF Routing Protocols

#### Implementing OSPF

- -Describe OSPF
- -The OSPF Process
- -OSPF Neighbour Adjacencies
- -Building a Link-State Database
- -OSPF LSA Types
- -Compare Single-Area and Multi-Area OSPF
- -OSPF Area Structure
- -OSPF Network Types

## **Optimizing OSPF**

- -OSPF Cost
- -OSPF Route Summarization Benefits
- -OSPF Route Filtering Tools
- -Compare OSPFv2 and OSPFv3

## **Exploring EBGP**

- -Interdomain Routing with BGP
- -BGP Operations
- -Types of BGP Neighbour Relationships
- -BGP Path Selection
- -BGP Path Attributes

## Implementing Network Redundancy

- -Need for Default Gateway Redundancy
- -Define FHRP
- -HSRP Advanced Features
- -Cisco Switch High Availability Features

#### Implementing NAT

- -Define Network Address Translation
- -NAT Address Types
- -Explore NAT Implementations
- -NAT Virtual Interface

## Introducing Virtualisation Protocols and Techniques

- -Server Virtualisation
- -Need for Network Virtualisation
- -Path Isolation Overview
- -Introducing VRF
- -Introducing Generic Routing Encapsulation

#### **Understanding Virtual Private Networks and Interfaces**

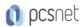

- -Site-to-Site VPN Technologies
- -IPSec VPN Overview
- -IPSec: Internet Key Exchange
- -IPsec Modes
- -IPsec VPN Types
- -Cisco IOS VTI

#### **Understanding Wireless Principles**

- -Explain RF Principles
- -Describe Watts and Decibels
- -Describe Antenna Characteristics
- -Describe IEEE Wireless Standards
- -Identify Wireless Component Roles

#### **Examining Wireless Deployment Options**

- -Wireless Deployment Overview
- -Describe Autonomous AP Deployment
- -Describe Centralized Cisco WLC Deployment
- -Describe FlexConnect Deployment
- -Cloud Deployment and Its Effect on Enterprise Networks
- -Describe the Cloud-Managed Meraki Solution
- -Cisco Catalyst 9800 Series Controller Deployment Options
- -Describe Cisco Mobility Express

## **Understanding Wireless Roaming and Location Services**

- -Wireless Roaming Overview
- -Mobility Groups and Domains
- -Wireless Roaming Types
- -Describe Location Services

#### **Examining Wireless AP Operation**

- -Universal AP Priming
- -Explore the Controller Discovery Process
- -Describe AP Failover
- -Explain High Availability
- -Explore AP Modes

#### **Understanding Wireless Client Authentication**

- -Authentication Methods
- -Pre-Shared Key (PSK) Authentication
- -802.1X User Authentication Overview
- -PKI and 802.1X Certificate Based Authentication
- -Introduction to Extensible Authentication Protocol
- -EAP-Transport Layer Security (EAP-TLS)
- -Protected Extensible Authentication Protocol
- -EAP-Flexible Authentication via Secure Tunneling
- -Guest Access with Web Auth

### **Troubleshooting Wireless Client Connectivity**

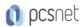

- -Wireless Troubleshooting Tools Overview
- -Spectrum Analysis
- -Wi-Fi Scanning
- -Packet Analysis
- -Cisco AireOS GUI and CLI Tools
- -Cisco Wireless Config Analyzer Express
- -Common Wireless Client Connectivity Issues Overview
- -Client to AP Connectivity
- -WLAN Configuration
- -Infrastructure Configuration

#### Implementing Network Services

- -Understanding Network Time Protocol
- -Logging Services
- -Simple Network Management Protocol
- -Introducing NetFlow
- -Flexible NetFlow
- -Understanding Cisco IOS Embedded Event Manager

## **Using Network Analysis Tools**

- -Troubleshooting Concepts
- -Network Troubleshooting Procedures: Overview
- -Network Troubleshooting Procedures: Case Study
- -Basic Hardware Diagnostics
- -Filtered Show Commands
- -Cisco IOS IP SLAs
- -Switched Port Analyzer(SPAN) Overview
- -Remote SPAN (RSPAN)
- Encapsulated Remote Switched Port Analyzer(ERSAPN)
- -Cisco Packet Capture Tools Overview

## Implementing Infrastructure Security

- -ACL Overview
- -ACL Wildcard Masking
- -Types of ACLs
- -Configure Numbered Access Lists
- -Use ACLs to Filter Network Traffic
- -Apply ACLs to Interfaces
- -Configured Named Access Lists
- -Control Plane Overview
- -Control Plane Policing

## Implementing Secure Access Control

- -Securing Device Access
- -AAA Framework Overview
- -Benefits of AAA Usage
- -Authentication Options
- -RADIUS and TACACS+

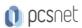

- -Enabling AAA and Configuring a Local User for Fallback
- -Configuring RADIUS for Console and VTY Access
- -Configuring TACACS+ for Console and VTY Access
- -Configure Authorization and Accounting

### Understanding the Basics of Python Programming

- -Describe Python Concepts
- -String Data Types
- -Numbers Data Types
- -Boolean Data Types
- -Script Writing and Execution
- -Analyzing the Code

#### **Introducing Network Programmability Protocols**

- -Configuration Management
- -Evolution of Device Management and Programmability
- -Data Encoding Formats
- -Understanding JSON
- -Model Driven Programmability Stack
- -Introduction to YANG
- -Types of YANG Models
- -Understanding NETCONF
- -Explain NETCONF and YANG
- -Understanding REST
- -Understanding RESTCONF Protocol

#### Implementing Layer 2 Port Aggregation (Self-Study)

- -Need for EtherChannel
- -EtherChannel Mode Interactions
- -Layer 2 EtherChannel Configuration Guidelines
- -EtherChannel Load-Balancing Options
- -Troubleshoot EtherChannel Issues

#### Introducing Multicast Protocols (Self-study)

- -Multicast Overview
- -Internet Group Management Protocol
- -Multicast Distribution Trees
- -IP Multicasting Routing
- -Rendezvous Point

## Introducing QoS (Self-study)

- -Understand the Impact of User Applications on the Network
- -Need for Quality of Service (QoS)
- -Describe QoS Mechanisms
- -Define and Interpret a QoS Policy

#### Understanding Enterprise Network Security Architecture (Self-study)

- -Explore Threatscape
- -Cisco Intrusion Prevention Systems

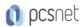

- -Virtual Private Networks
- -Content Security
- -Logging
- -Endpoint Security
- -Personal Firewalls
- -Antivirus and Antispyware
- -Centralized Endpoint Policy Enforcement
- -Cisco AMP for Endpoints
- -Firewall Concepts
- -TrustSec
- -MACsec
- -Identity Management
- -802.1X for Wired and Wireless Endpoint Authentication
- -MAC Authentication Bypass
- -Web Authentication

## Exploring Automation and Assurance Using Cisco DNA Centre (Self-study)

- -Need for Digital Transformation
- -Cisco Digital Network Architecture
- -Cisco Intent-Based Networking
- -Cisco DNA Centre Automation Overview
- -Cisco DNA Centre Platform Overview
- -Cisco DNA Centre Design
- -Cisco DNA Centre Inventory Overview
- -Cisco DNA Centre Configuration and Management Overview
- -Onboarding of Network Devices Using Cisco DNA Centre
- -Cisco DNA Centre Software Image Management Overview
- -Cisco DNA Assurance Key Features and Use Cases
- -Cisco DNA Centre Assurance Implementation Workflow

## Examining the Cisco SD-Access Solution (Self-study)

- -Need for Cisco SD-Access
- -Cisco SD Access Overview
- -Cisco SD-Access Fabric Components
- -Cisco SD-Access Fabric Control Plane Based on LISP
- -Cisco SD-Access Fabric Control Plane Based on VXLAN
- -Cisco SD-Access Fabric Control Plane Based on Cisco TrustSec
- -Role of Cisco ISE and Cisco DNA Centre in SD-Access
- -Cisco SD-Access Wireless Integration
- -Traditional Campus Interoperating with Cisco SD-Access

#### Understanding the Working Principles of the Cisco SD-WAN Solution (Self-study)

- -Need for Software Defined Networking for WAN
- -Cisco SD-WAN Components and Functions
- -Cisco SD-WAN Orchestration Plane
- -Cisco SD-WAN Management Plane- vManage
- -Cisco SD-WAN Control Plane vSmart
- -Cisco SD-WAN Data Plane WAN Edge

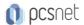

- -Cisco SD-WAN Programmatic APIs
- -Cisco SD-WAN Automation and Analytics
- -Cisco SD-WAN Terminology
- -Cisco IOS XE and IOS XE SD-WAN Software
- -Flexible Controller Deployment Options
- -Cisco SD-WAN Security

## Introducing APIs in Cisco DNA Centre and vManage (Self-study)

- -Application Programming Interfaces
- -REST API Response Codes and Results
- -REST API Security
- -Cisco DNA Centre APIs
- -Cisco SD-WAN REST API Overview

#### Labs

- -Lab 1: Investigate the CAM
- -Lab 2: Analyse Cisco Express Forwarding
- -Lab 3: Troubleshoot VLAN and Trunk Issues
- -Lab 4: Tune STP and Configure RSTP
- -Lab 5: Configure Multiple Spanning Tree Protocol (Self-Study)
- -Lab 6: Implementing Multiarea OSPF
- -Lab 7: Implement OSPF Tuning
- -Lab 8: Apply OSPF Optimization
- -Lab 9: Implement OSPFv3
- -Lab 10: Configure and Verify Single-Homed EBGP
- -Lab 11: Implement HSRP
- -Lab 12: Configure VRRP (Self-Study)
- -Lab 13: Implement NAT
- -Lab 14: Configure and Verify VRF
- -Lab 15: Configure and Verify a GRE Tunnel
- -Lab 16: Configure Static VTI Point-to-Point Tunnels
- -Lab 17: Configure Wireless Client Authentication in a Centralized Deployment (No Extended Access)
- -Lab 18: Troubleshoot Wireless Client Connectivity Issues (No Extended Access)
- -Lab 19: Configure Syslog (Self-Study)
- -Lab 20: Configure and Verify Flexible NetFlow
- -Lab 21: Configuring Cisco IOS Embedded Event Manager (EEM)
- -Lab 22: Troubleshoot Connectivity and Analyse Traffic with Ping, Traceroute and Debug
- -Lab 23: Configure and Verify Cisco IP SLA's
- -Lab 24: Configure Standard and Extended ACLs
- -Lab 25: Configure Control Plane Policing
- -Lab 26: Implement Local and Server-Based AAA (No Extended Access)
- -Lab 27: Write and Troubleshoot Python Scripts (No Extended Access)
- -Lab 28: Explore JSON Objects and Scripts in Python (No Extended Access)
- -Lab 29: Use NETCONF via SSH (No Extended Access)
- -Lab 30: Use RESTCONF with Cisco IOS XE Software (No Extended Access)
- -Lab 31: Troubleshoot EtherChannel (Self-Study)

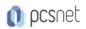

Esame: 350-401 - Implementing Cisco Enterprise Network Core Technologies

**Materiale didattico:** Materiale didattico ufficiale Cisco in formato digitale **Costo materiale didattico:** incluso nel prezzo del corso a Calendario

Natura del corso: Operativo (previsti lab su PC)